# **LANDSCAPE APPROACHES TRAINING SERIES**

**Session 3: Ecosystem Services** and Tourism

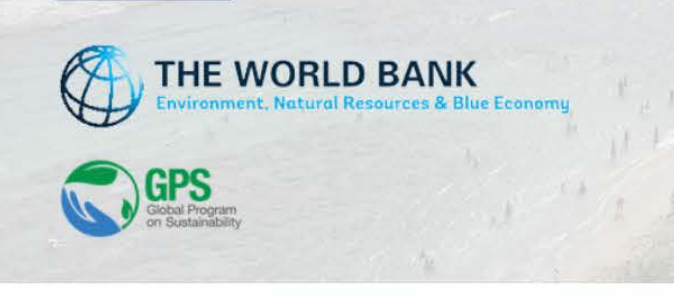

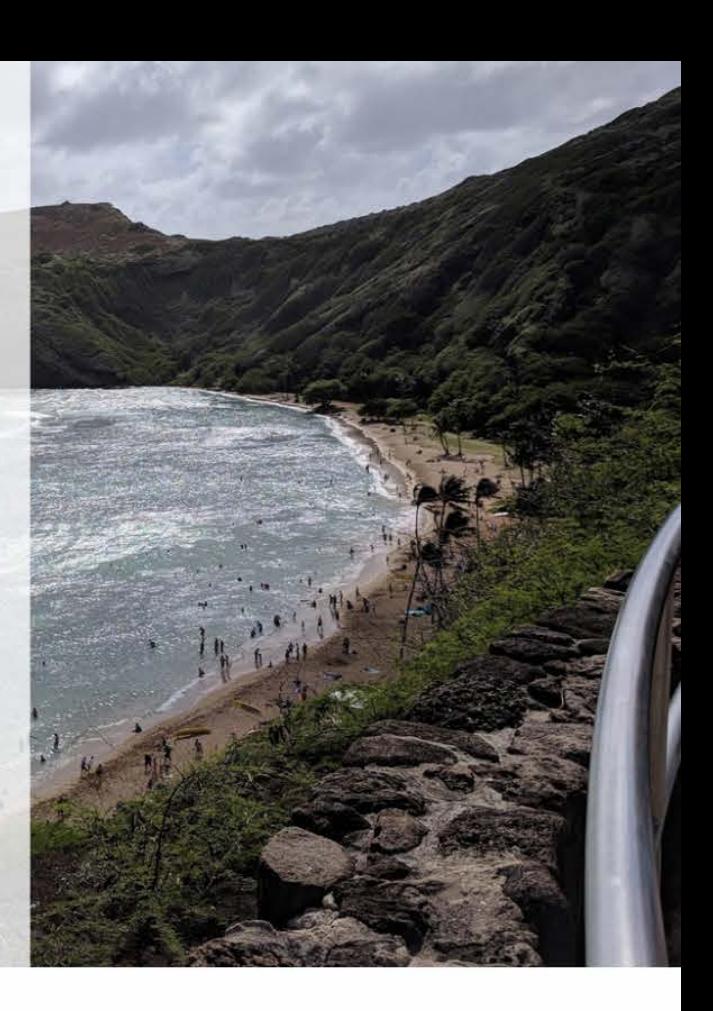

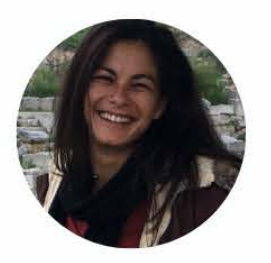

#### Jade Delevaux

Life Science Researcher, Natural Capital Project, **Stanford University** 

jademd@stanford.edu  $\Box$ 

In her current role, Jade acts as a bridge between the science and training teams. With her scientific expertise, she supports capacity building, and connects applications to the resources coming out of the training program. Prior to joining NatCap, Jade worked in collaboration with decision makers, local communities, and NGOs in Hawai'i, Fiji, Vanuatu, and the Solomon Islands to advance science and co-develop placebased tools that can answer their questions. Her research interests lie in bridging land and sea to support people and nature in a changing world.

### learning objectives

• Learn how to apply the InVEST Recreation model and interpret the results.

### about our workshop

This session connects biodiversity to tourism revenue, and demonstrates how the InVEST model can be used to identify places important for tourism, determine what draws tourism to those places, and assess how future management can impact tourism opportunities. The facilitator elaborates on the way InVEST can be used to highlight most visited places, and the features that make those places popular among tourists.

Keywords: InVEST, biodiversity, tourism, Photo-User Days, wildlife

# InVEST Tourism Model

JUNE 06, 2022 JADE DELEVAUX

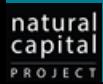

# **Outline**

PROJEC

- **1/ IDENTIFYING PLACES IMPORTANT FOR TOURISM** 
	- Overview of the InVEST Tourism model
	- Identifying places important for tourism
- **2/ DETERMINING LANDSCAPE FEATURES THAT DRAW TOURISM** 
	- Examining tourism input data layers
	- Running the InVEST model on baseline condtitions
	- 3/ ASSESSING THE EFFECT OF MANAGEMENT ON TOURISM
		- Incorporating scenarios into the tourism model
		- Running the InVEST model on future conditions
- **4/ DISCUSSION: INCORPORATING WILDLIFE INFORMATION IN THE INVEST** TOURISM MODEL**Stanford University**

1/ WHERE ARE PEOPLE VISITING ACROSS A LANDSCAPE? (WHICH PLACES ARE MOST IMPORTANT FOR TOURISM?)

# 2/ WHAT FEATURES OF THE LANDSCAPE ARE DRAWING TOURISTS?

## 3/ HOW MIGHT MANAGEMENT ACTIONS AFFECT FUTURE TOURISM?

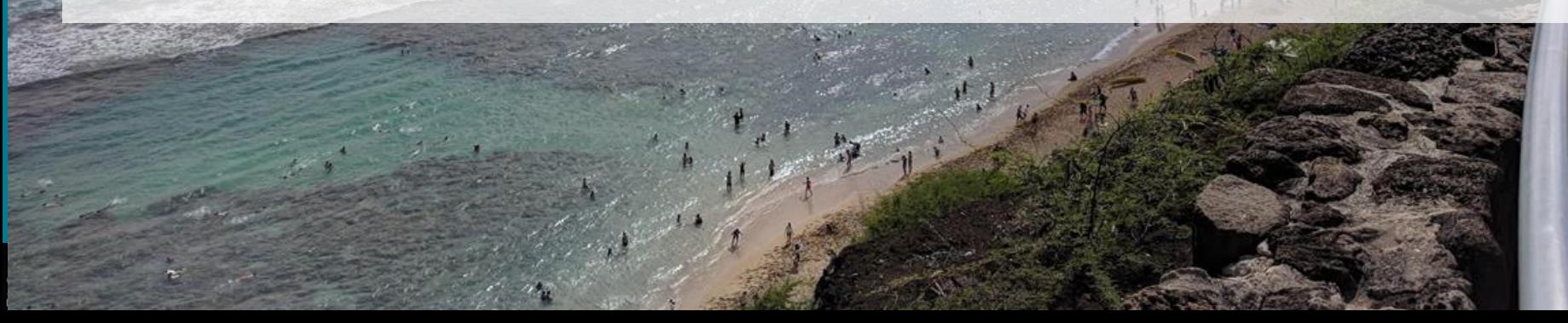

# Where are people visiting?

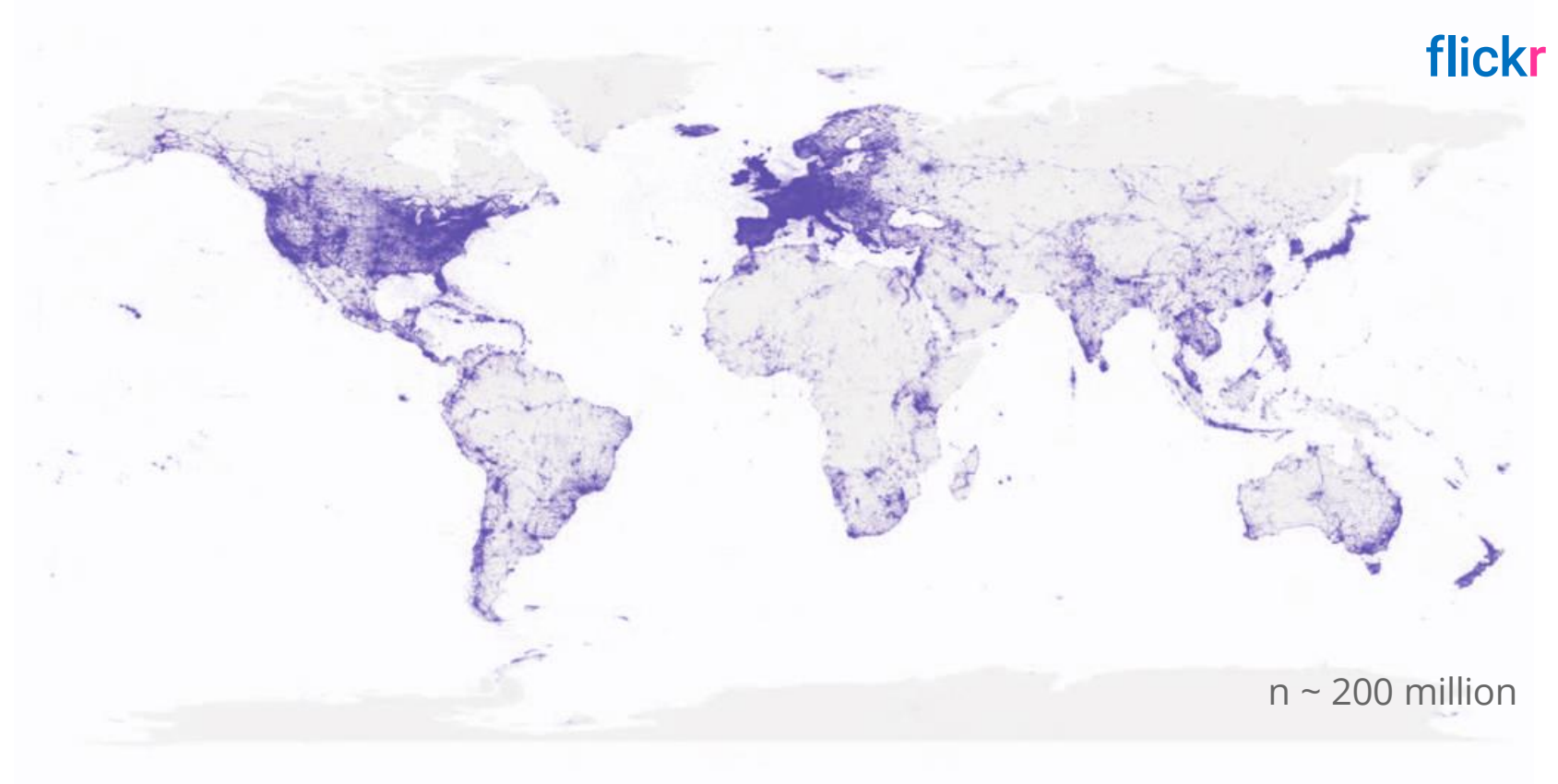

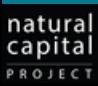

# Geolocated social media follows visitation patterns

PHOTO USER-DAYS (PUDS)

- FLICKR METADATA INCLUDES
	- Photo Lat/Long
	- Date photo was taken
	- User ID
- CALCULATE UNIQUE USERS PER DAY WITHIN A DEFINED AREA

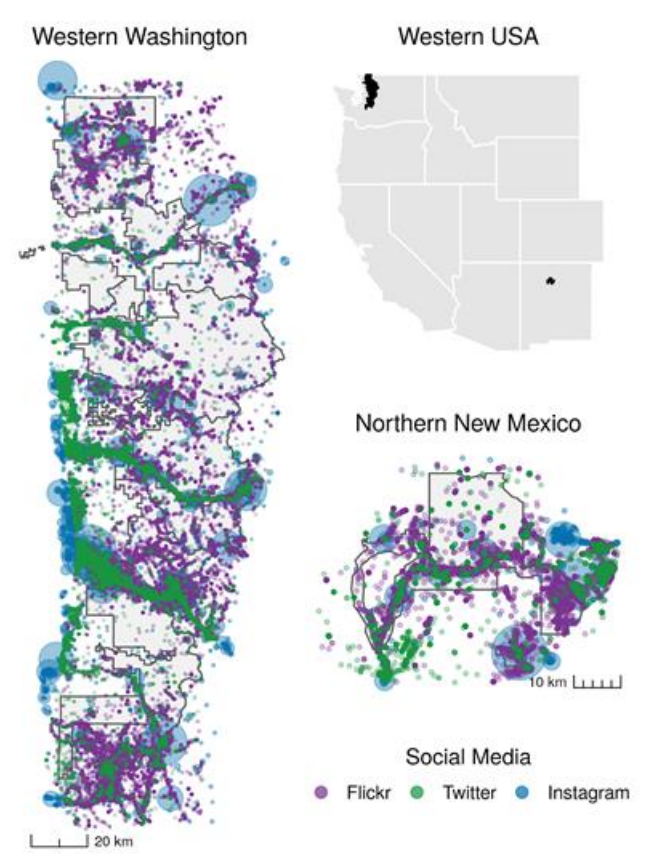

Purple points are Flickr posts (Wood et al. 2020)

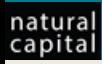

# Strong relationship between PUD and empirical visitation data

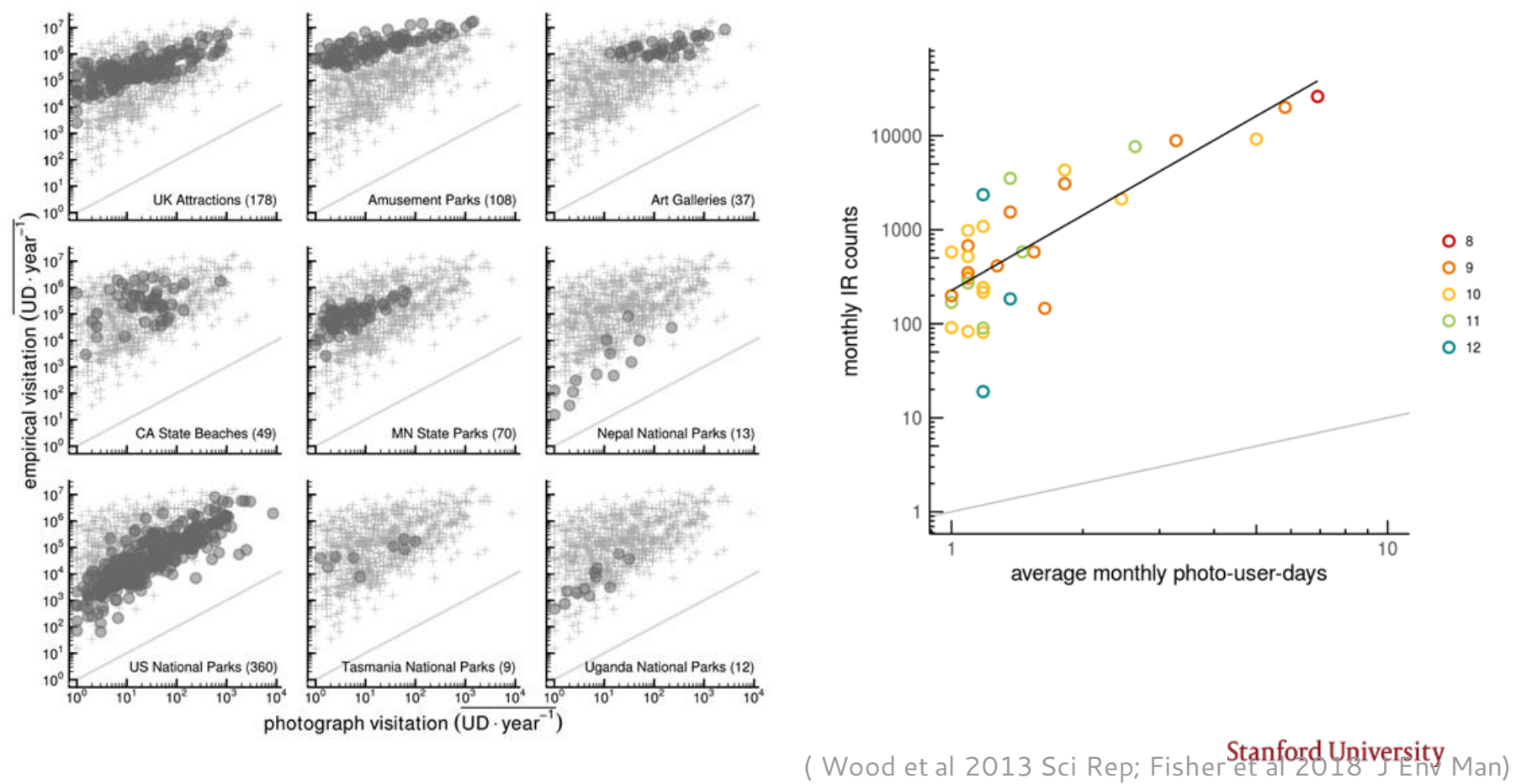

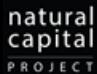

# Geolocated social media - Seasonal trends

natural

capital PROJECT

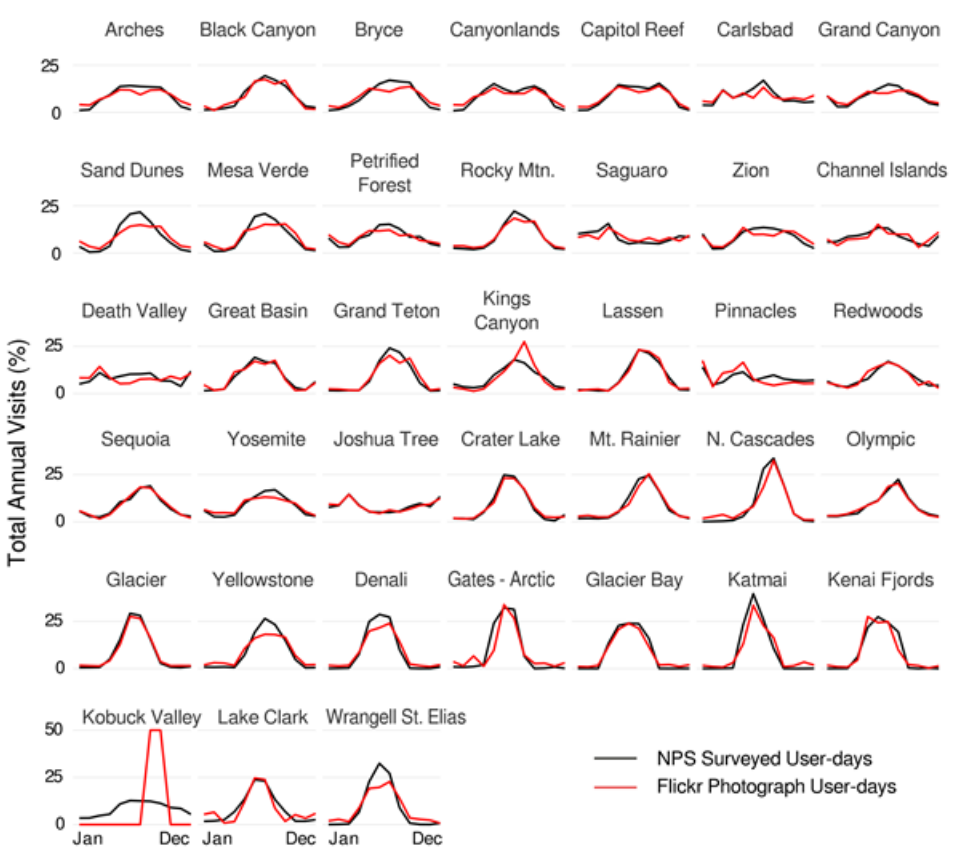

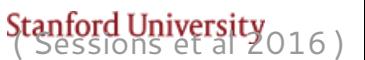

Month

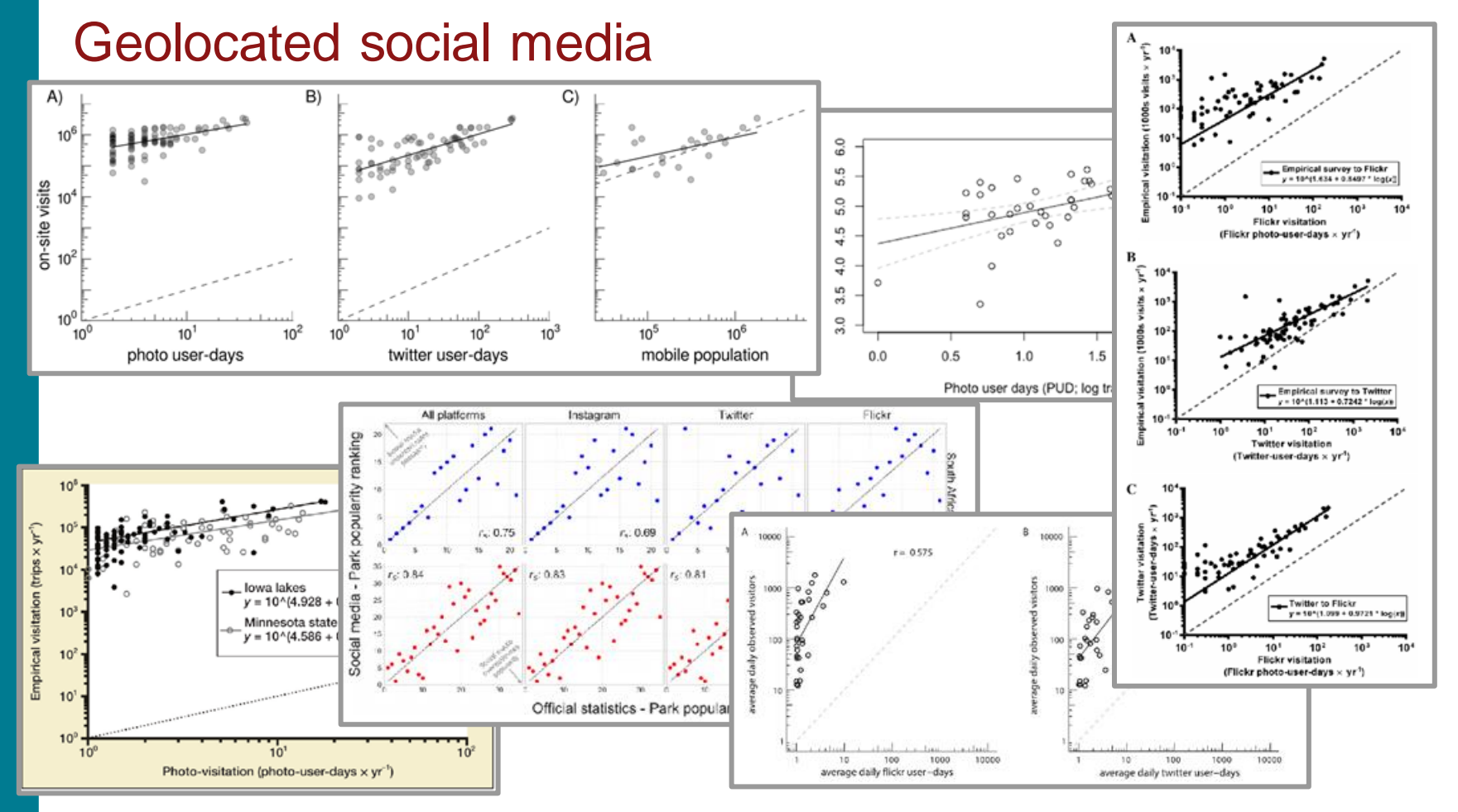

natural

Capital ( Keeler et al 2016, Sonter et al 2016, Tenkanen et al 2017, Donahue et al 2018, Hamstead et al 2018, Fisher et al 2019

# Geolocated social media - Belize Districts

natural

capital PROJECT

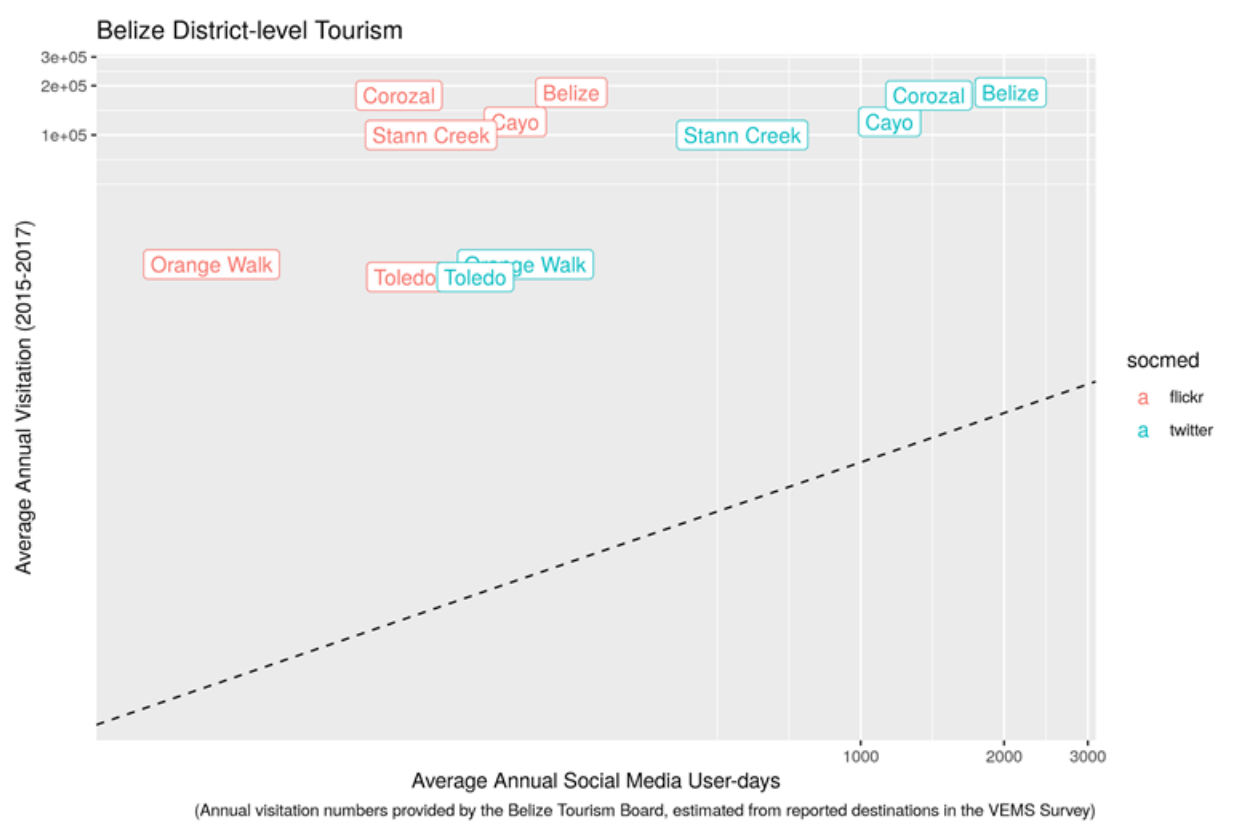

# InVEST Tourism Model – Step 1

CALCULATES THE **AVERAGE NUMBER OF FLICKR PHOTO USER-DAYS (PUD) PER YEAR** ACROSS THE LANDSCAPE

- GRID CELLS OR USER-DEFINED POLYGONS
- AVERAGE ANNUAL PUD (2005-2017)
	- Average Monthly PUD also an option

TELLS YOU ABOUT THE **SPATIAL PATTERNS** OF **VISITATION** 

PRIMARY OUTPUT OF INVEST STEP 1: ONLY REQUIRES AN AOI!

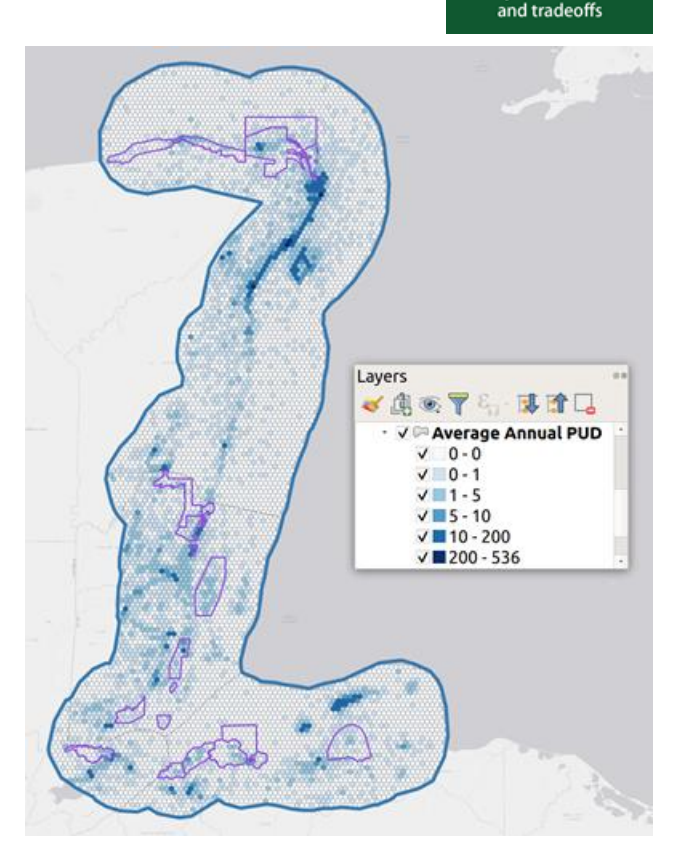

**Stanford University** 

InVES<sup>-</sup>

integrated valuation of ecosystem services

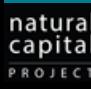

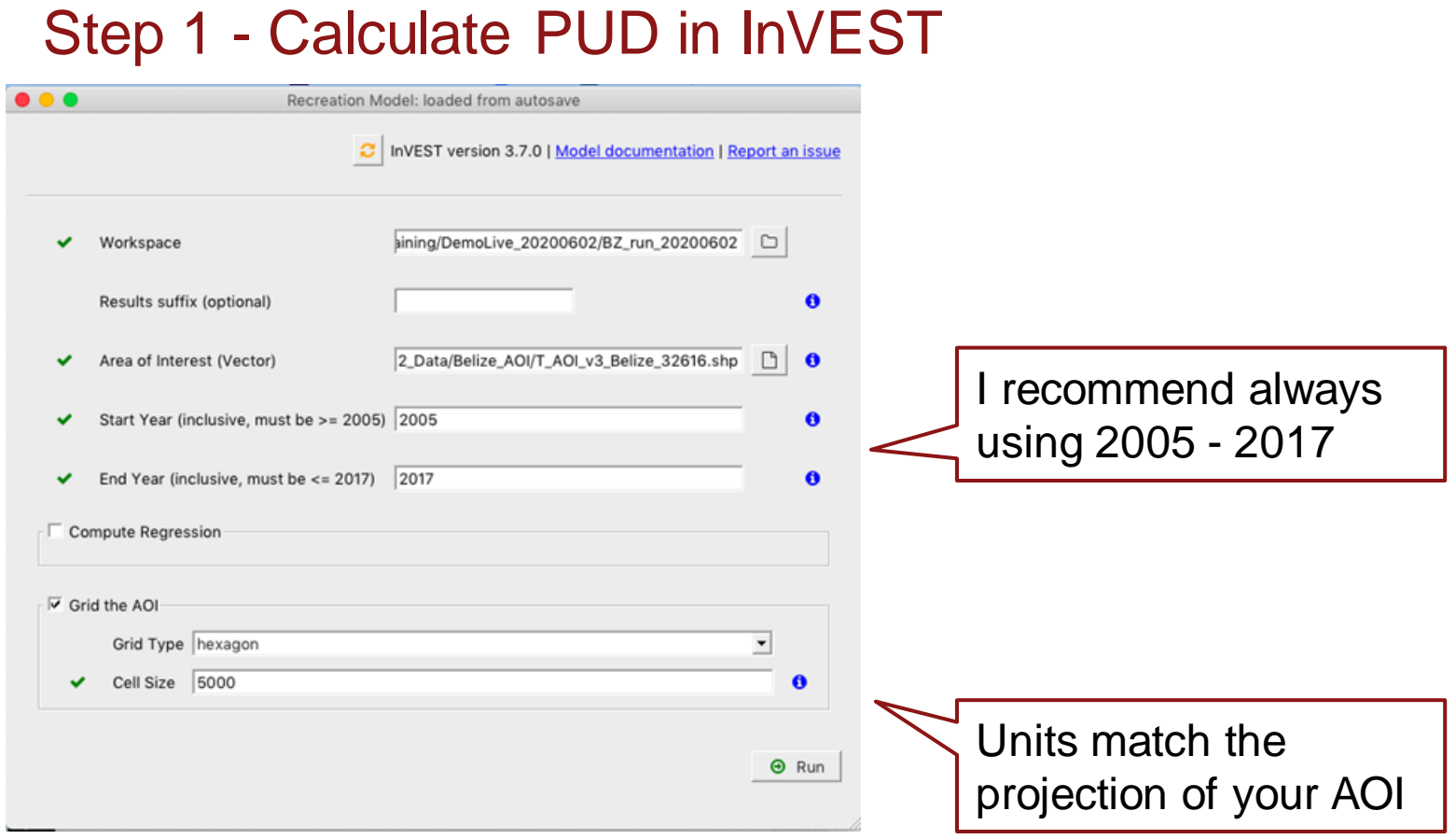

# natural<br>capital

# Step 1 – InVEST model outputs

- LOG FILE (RECORDS YOUR INPUTS, AND ALSO ANY ERRORS)
	- PUD RESULTS.SHP
		- Shapefile of Photo User-Days (PUD) across the landscape

- PUD\_YR\_AVG = average annual PUD
- Often requires a few tries to figure out how to display it well
- MONTHLY TABLE.CSV
	- Total PUD per month for every grid cell

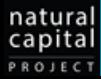

# Getting from PUD to People (outside InVEST)

- **E. REQUIRES ON-SITE DATA ABOUT THE TOTAL NUMBER OF VISITORS** TO THE REGION
- USES THE PROPORTION OF PUD FROM EACH GRID CELL TO "SPREAD" THE VISITORS ACROSS THE LANDSCAPE (ASSUMES PROPORTION PUD = PROPORTION TOURISTS)

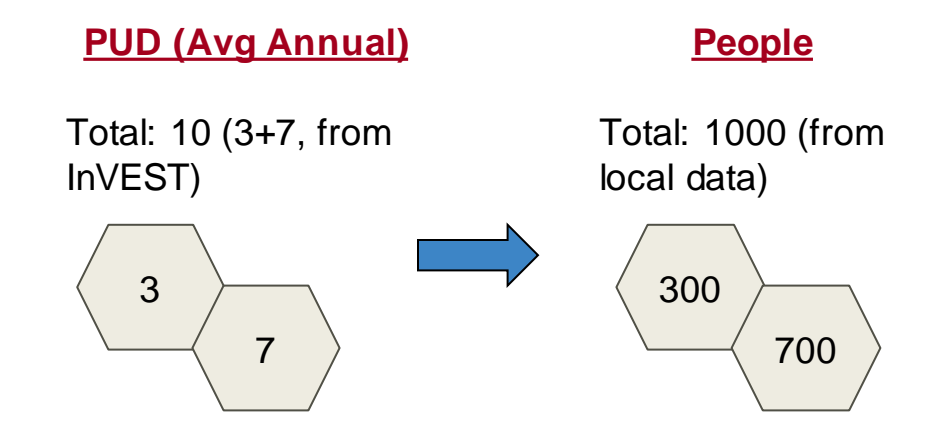

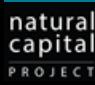

1/ WHERE ARE PEOPLE VISITING ACROSS A LANDSCAPE? (WHICH PLACES ARE MOST IMPORTANT FOR TOURISM?)

# 2/ WHAT FEATURES OF THE LANDSCAPE ARE DRAWING TOURISTS?

## 3/ HOW MIGHT MANAGEMENT ACTIONS AFFECT FUTURE TOURISM?

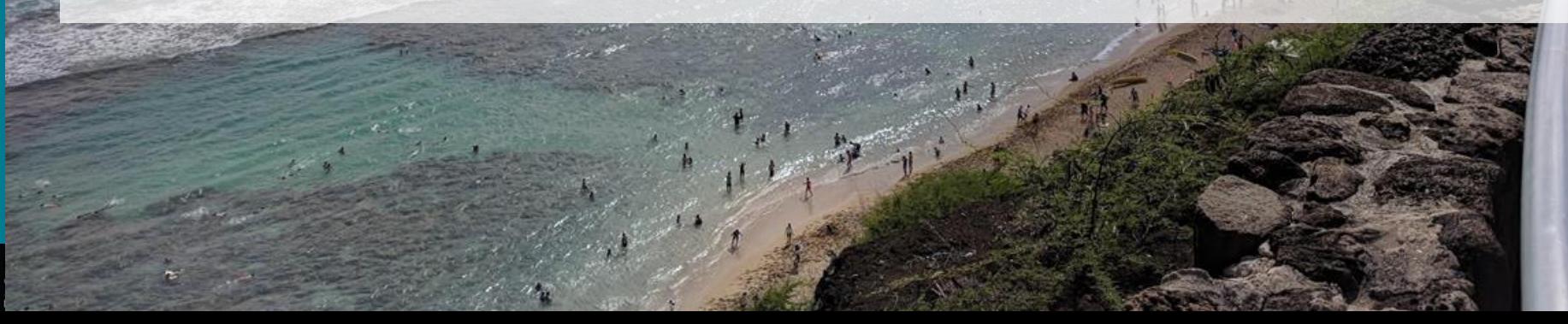

# What draws people to particular locations?

WHY ARE THERE MORE VISITORS TO SOME PLACES THAN OTHERS?

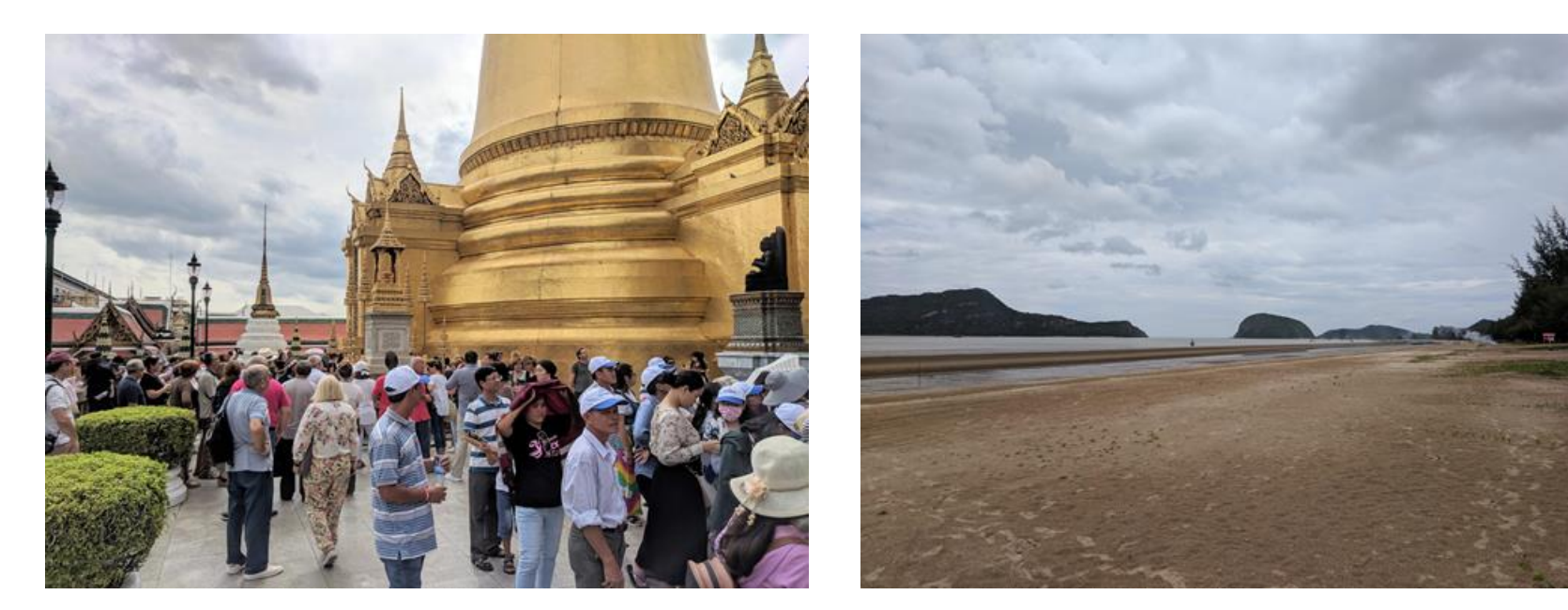

Wat Phra Kaew Bangkok, Thailand

natural

capita PROJECT Sam Roi Yot Beach Thailand

# What draws people to particular locations?

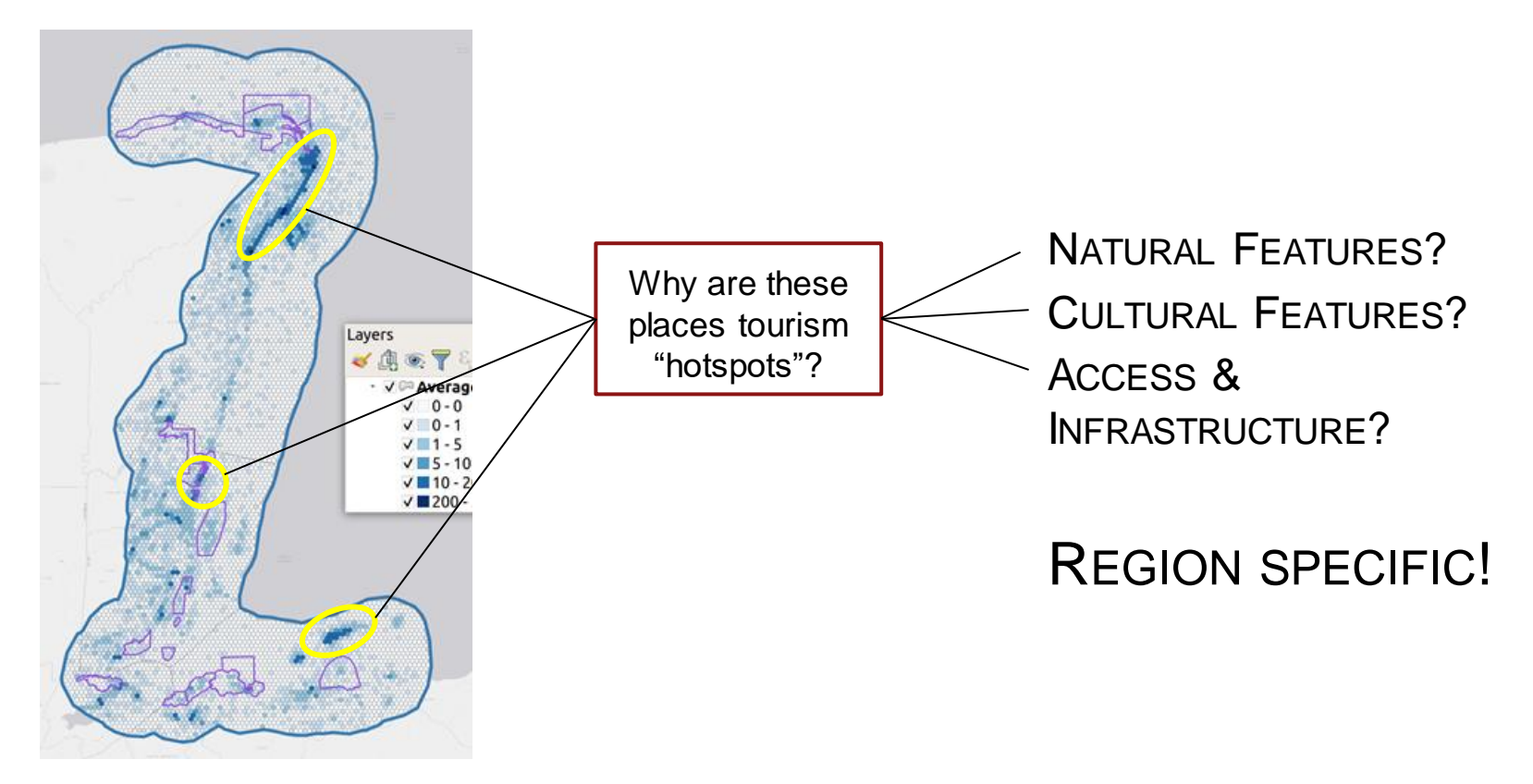

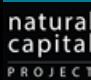

# InVEST Tourism Model - Step 2

**InVES** integrated valuation of ecosystem services and tradeoffs

THE TOURISM MODEL RELATES THE **NUMBER OF VISITORS (PUD)** TO A SPECIFIC PLACE TO **CHARACTERISTICS** OF THAT PLACE

UNDERLYING THEORY: REVEALED PREFERENCE LINEAR MODEL

● PEOPLE CHOOSE TO GO TO DESIRABLE PLACES, SO: MORE PEOPLE = MORE DESIRABLE PLACE

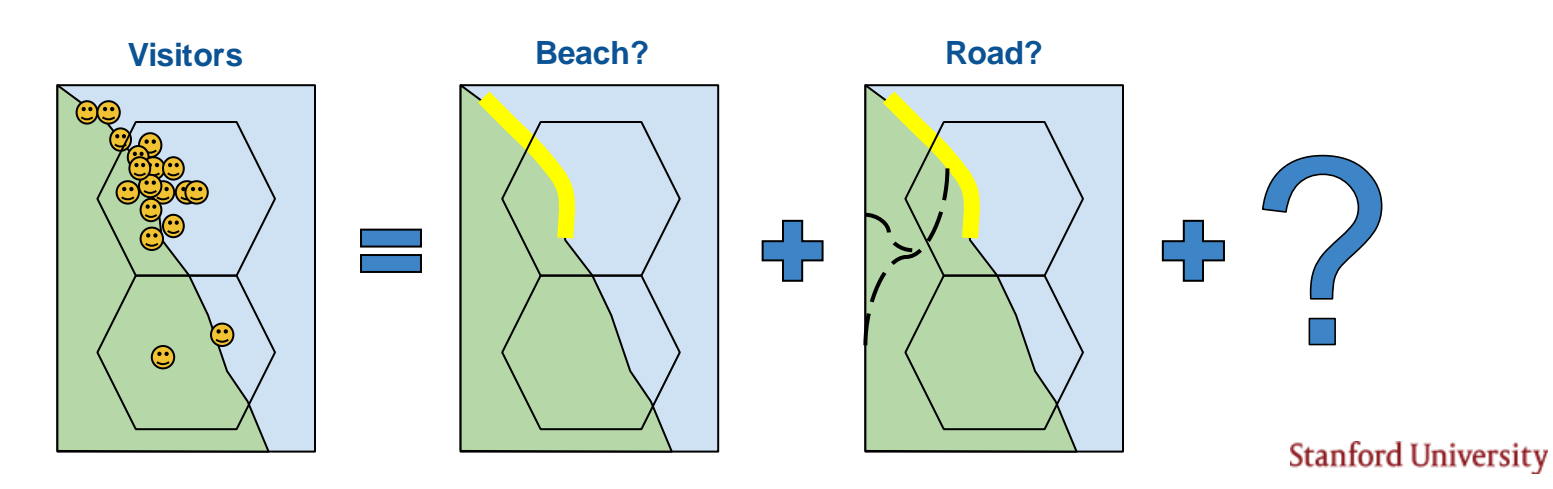

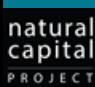

# Data Inputs

LANDSCAPE FEATURES ("PREDICTORS") THAT YOU BELIEVE MAY DRIVE TOURISM IN YOUR REGION

- NATURAL FEATURES
- CULTURAL FEATURES
- ACCESS/INFRASTRUCTURE FEATURES
- OTHERS? REGION SPECIFIC! (WATER QUALITY, GLACIERS, ETC)

GATHER/CREATE SPATIAL LAYERS FOR EACH FEATURE YOU WANT TO INCLUDE. THE LAYERS SHOULD BE AT LEAST AS LARGE AS THE AOI

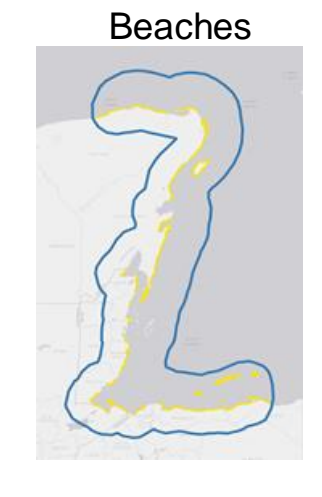

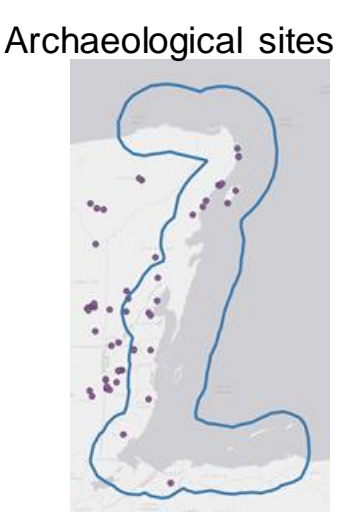

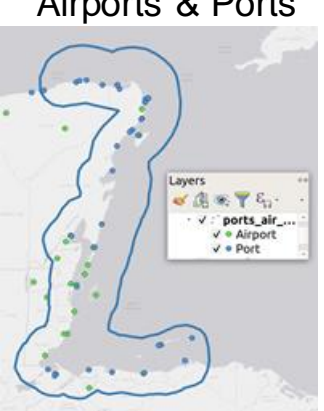

#### **Stanford University**

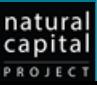

Airports & Ports

VISITATION = NATURE + CLIMATE + CULTURE + INFRASTRUCTURE Examples of Data Inputs used in the MesoAmerican region

#### **NATURE:**

- **BEACHES**
- **CORALS**
- **MANGROVES**
- **WILDLIFE (SHARKS, WHALES, FLAMINGOS, TURTLES, MANATEES)**
- **FORESTS**

## **CLIMATE:**

- TEMPERATURE (AVERAGE)
- # OF DAYS OF EXTREME HEAT (> 35C)
	- RAINFALL (AVERAGE)

### **CULTURE:**

ARCHAEOLOGICAL SITES

#### **INFRASTRUCTURE:**

- DISTANCE FROM AIRPORT/PORT
- **ROADS**
- **DEVELOPMENT**

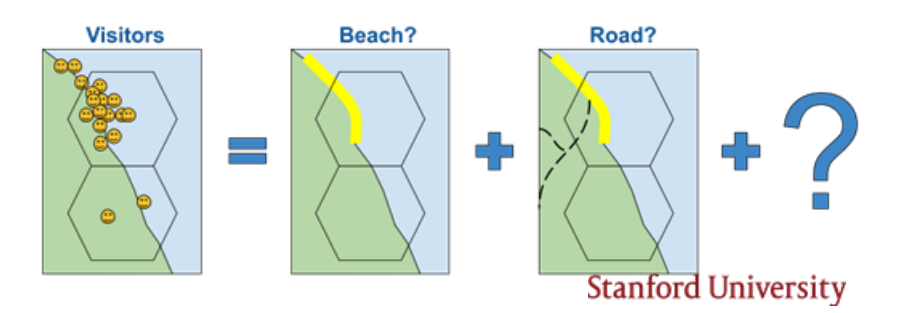

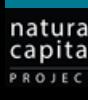

# Predictor Table (example)

Tell InVEST how to incorporate each layer by building a "Predictor Table"

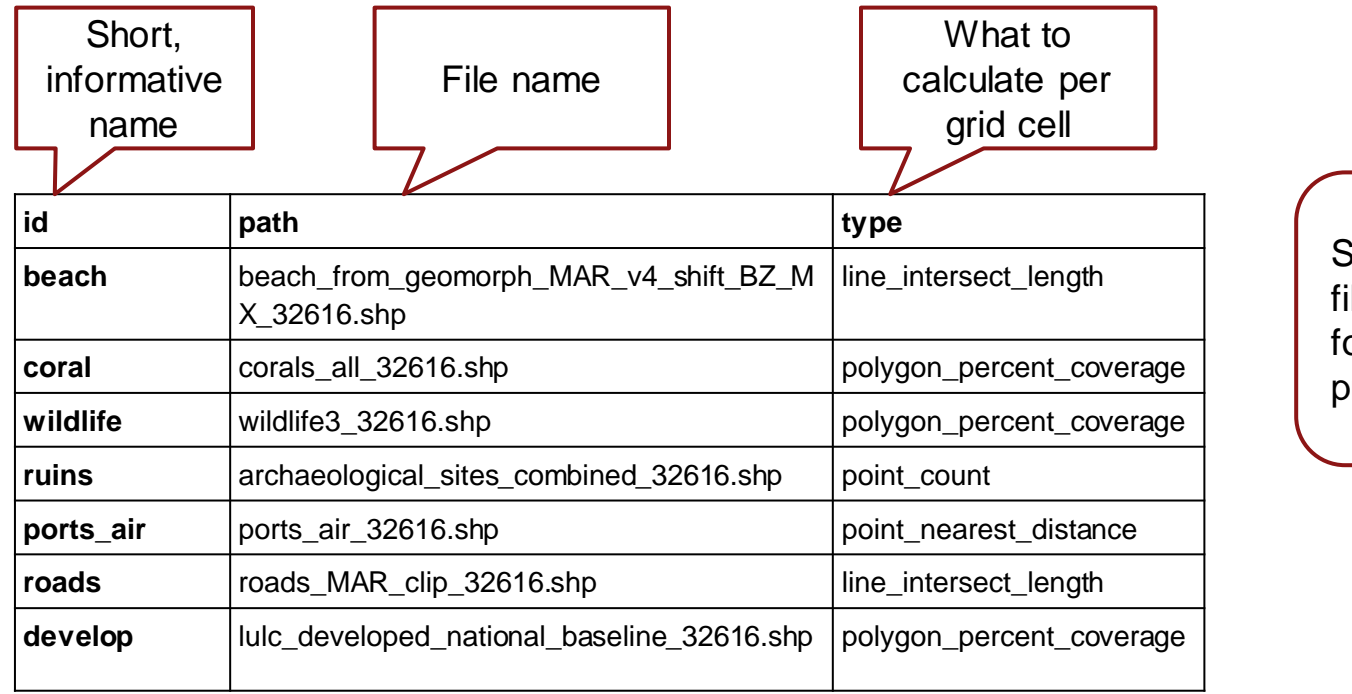

Save as a .csv ile, in the same older as your predictor files

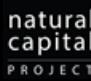

# Choices for incorporating different types of predictors

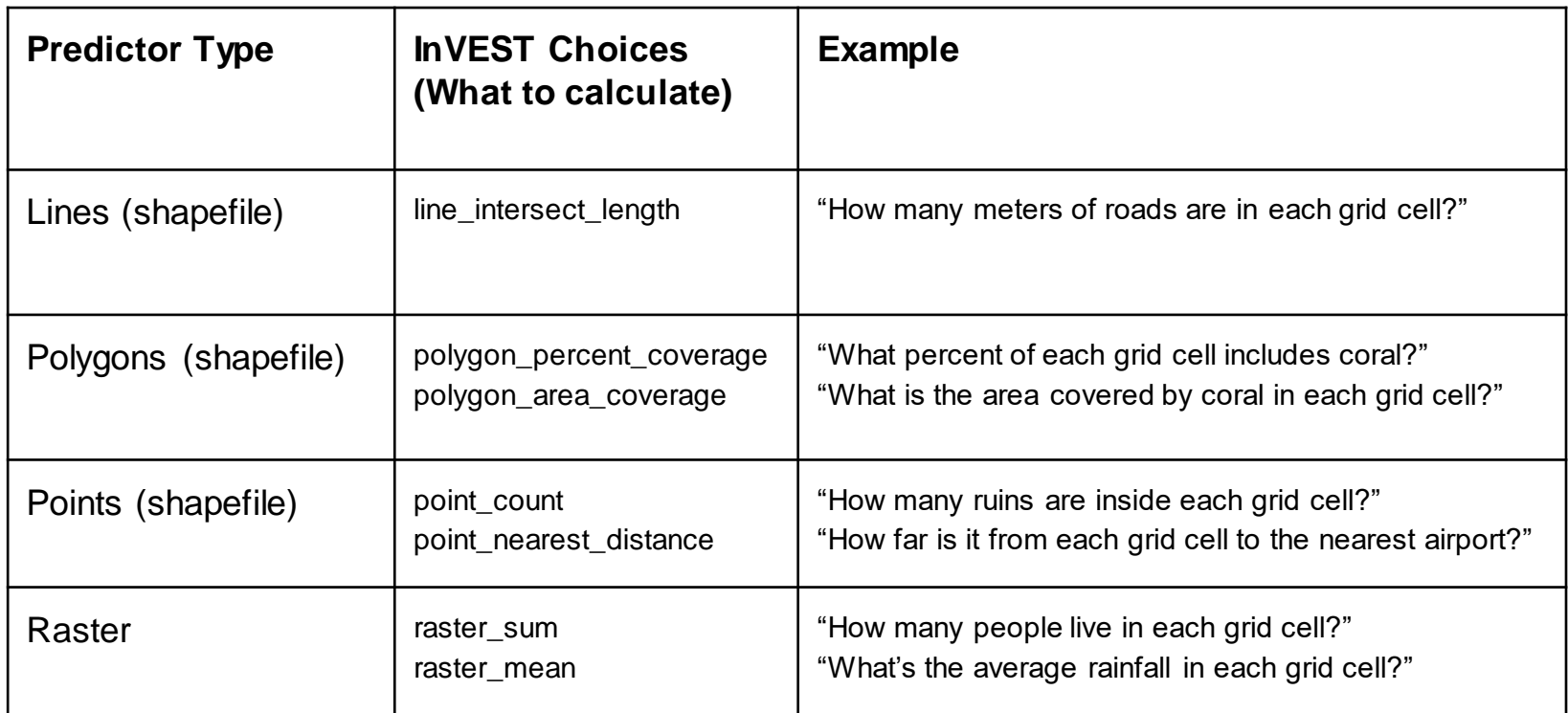

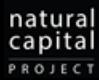

# Step 2 – compute the regression model in InVEST

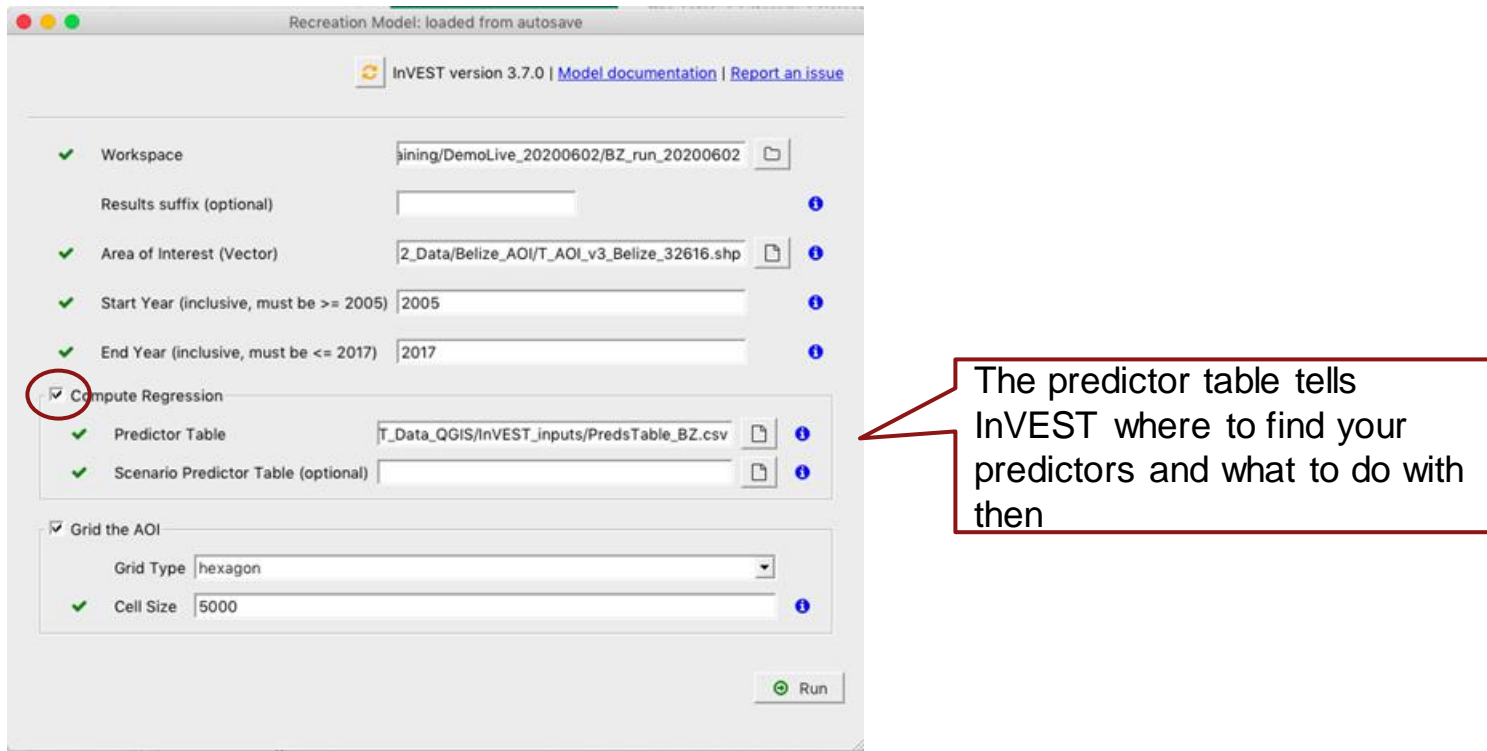

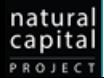

# Step 2 – InVEST Model output

STATISTICAL RELATIONSHIP BETWEEN EACH FEATURE YOU CHOOSE AND TOURISM (AS REPRESENTED BY PHOTO USER-DAYS (PUD))

**• LINEAR MODEL: LOG(PUD) = PREDICTOR 1 + PREDICTOR 2 + ...** 

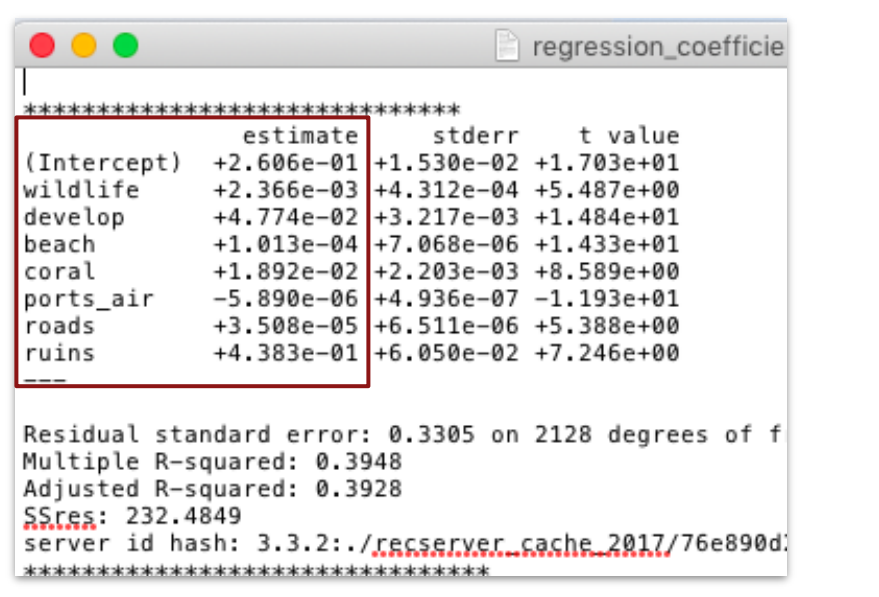

natural

capital PROJECT

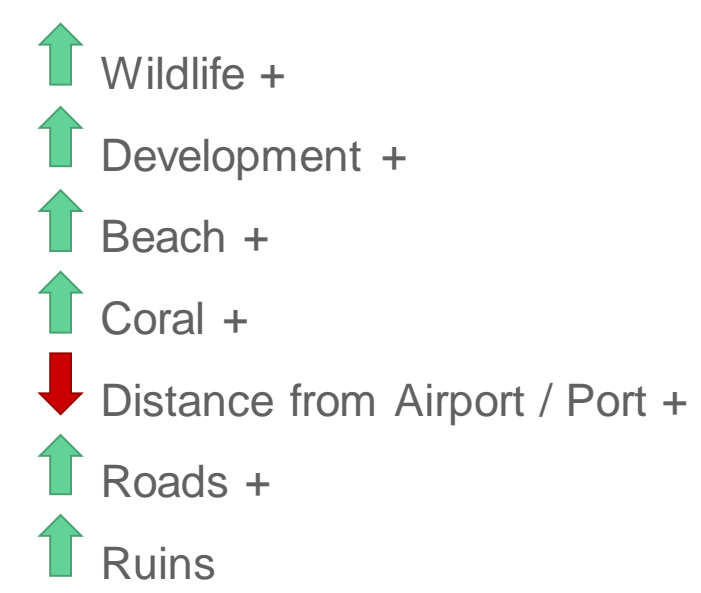

Tells you how much people value each feature that you included **Stanford University**  1/ WHERE ARE PEOPLE VISITING ACROSS A LANDSCAPE? (WHICH PLACES ARE MOST IMPORTANT FOR TOURISM?)

# 2/ WHAT FEATURES OF THE LANDSCAPE ARE DRAWING TOURISTS?

3/ HOW MIGHT MANAGEMENT ACTIONS AFFECT FUTURE TOURISM?

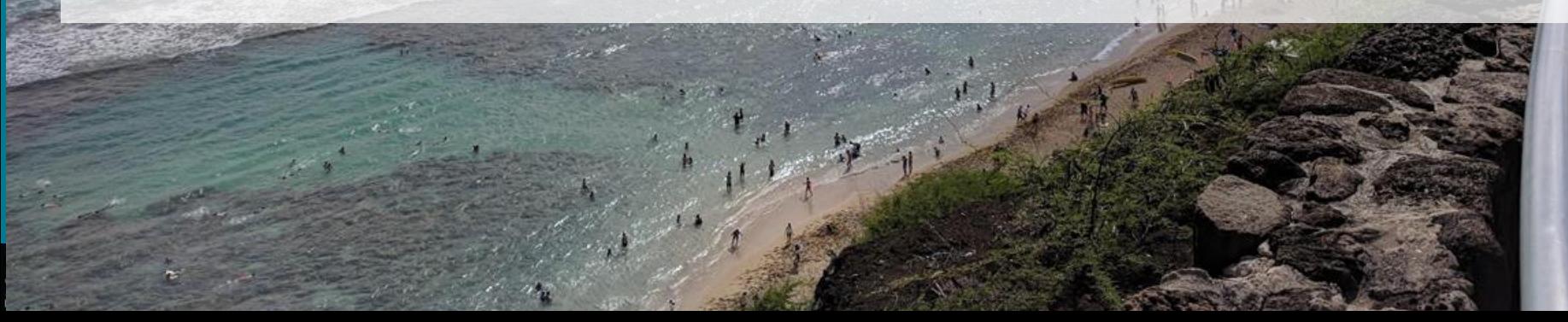

# How might tourism patterns change in the future?

UNDER A SPECIFIC MANAGEMENT ACTION? IF A SPECIES' RANGE CHANGES? UNDER A CHANGING CLIMATE?

USES THE RELATIONSHIPS FOUND IN THE LINEAR MODEL TO PREDICT FUTURE PUD UNDER CHANGED LANDSCAPE FEATURES

#### EXAMPLE: IF WE INCREASE ACCESS TO A SPECIFIC AREA, HOW WILL TOURISM RESPOND?

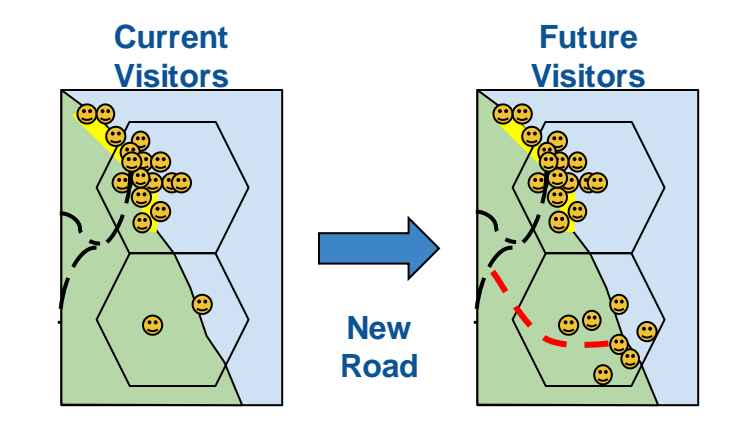

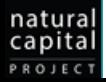

# Scenario Case Study - Protect Belize Coral

*WHAT EFFECT WILL PROTECTING CORAL HAVE ON FUTURE TOURISM?* CREATE TWO POSSIBLE MAPS OF CORAL IN THE FUTURE

- CORAL IS PROTECTED, AND CONTINUES TO PERSIST IN ALL THE PLACES IT IS CURRENTLY FOUND
	- a. Coral shapefile does not change
- 2. CORAL IS NOT PROTECTED, AND DISAPPEARS IN BELIZE
	- a. Create a new shapefile which does not include any coral in **Belize**

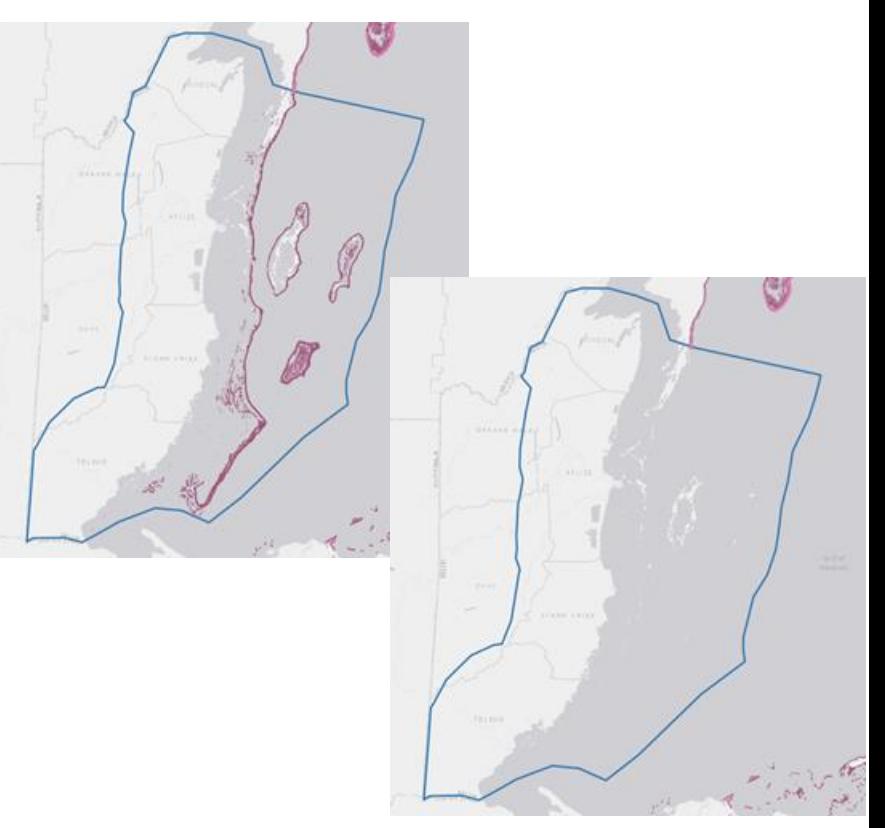

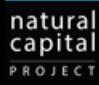

# Scenario Case Study - Protect Belize Coral

CREATE A "SCENARIO PREDICTOR TABLE" FOR INVEST FOR EACH MAP OF **CORAL** 

- CORAL IS PROTECTED
	- a. Identical to the "Predictor Table" (because the coral map is the same)
- 2. CORAL IS LOST
	- a. Identical to the "Predictor Table", but the "path" points to the new coral shapefile

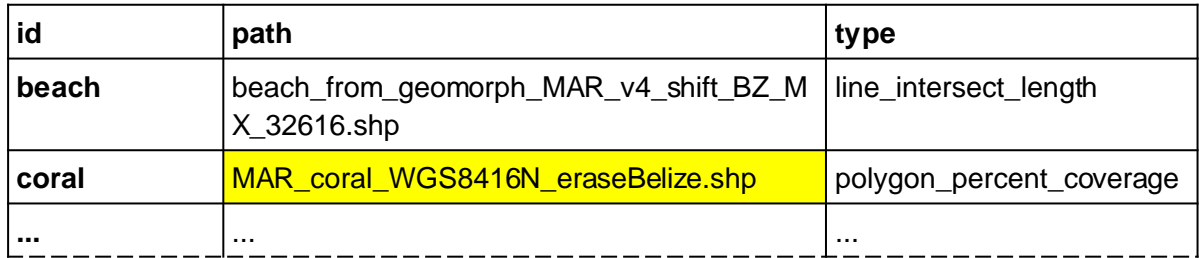

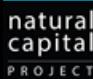

# Step 3 – Scenario Case Study - Protect Belize Coral

RUN INVEST TWICE. WHAT WILL TOURISM LOOK LIKE IF:

#### CORAL IS PROTECTED CORAL IS LOST

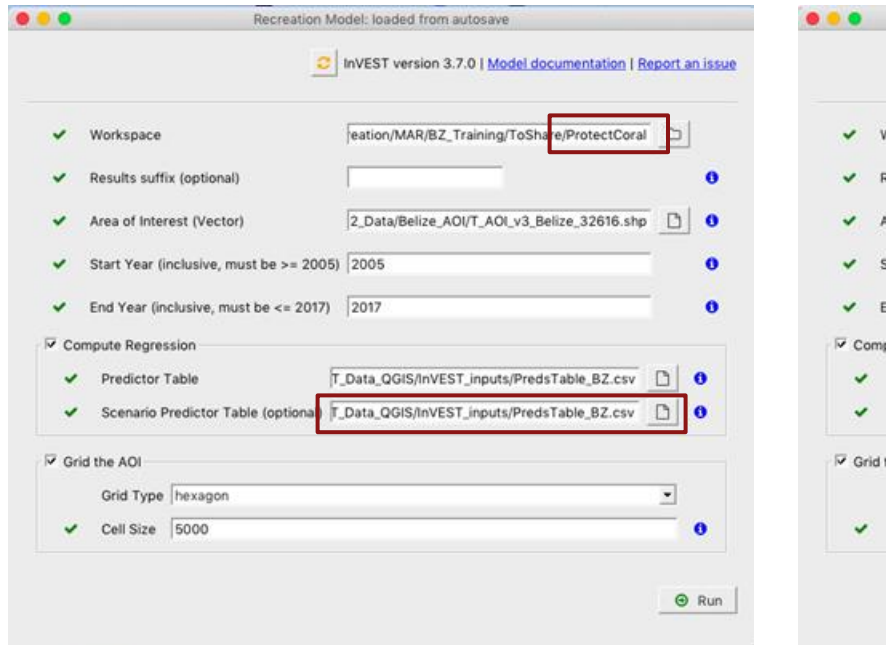

#### Recreation Model: loaded from autosave C InVEST version 3.7.0 | Model documentation | Report an issue ecreation/MAR/BZ\_Training/ToShare/LoseCoral Norkspace  $\bullet$ Results suffix (optional) 2\_Data/Belize\_AOI/T\_AOI\_v3\_Belize\_32616.shp Grea of Interest (Vector)  $\Box$  $\bullet$ Start Year (inclusive, must be >= 2005) 2005  $\bullet$ End Year (inclusive, must be  $\leq$  2017) 2017  $\bullet$ pute Regression Predictor Table T\_Data\_QGIS/InVEST\_inputs/PredsTable\_BZ.csv  $\bullet$ Scenario Predictor Table (optional) \$IS/InVEST\_inputs/PredsScenario\_LoseCoral.csv lô the AOI Grid Type hexagon  $\star$ Cell Size 5000  $\bullet$  $Q$  Run

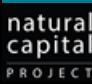

# Step 3 – InVEST model outputs

TWO FOLDERS, EACH WITH A COPY OF: "SCENARIO\_RESULTS.SHP"

- Shows how tourism patterns may look in the future under different management scenarios (PUD\_EST)
- Also includes calculations for each predictor based on the Scenario Predictor Table (can be compared to predictor\_data.shp)

COMPARE PREDICTED TOURISM PATTERNS WITH AND WITHOUT CORAL PROTECTION:

- 1. OPEN "SCENARIO\_RESULTS.SHP" FROM THE EACH OF THE TWO INVEST RUNS (PROTECTCORAL AND LOSECORAL)
- 2. DISPLAY THE PUD\_EST COLUMN FOR **EACH**

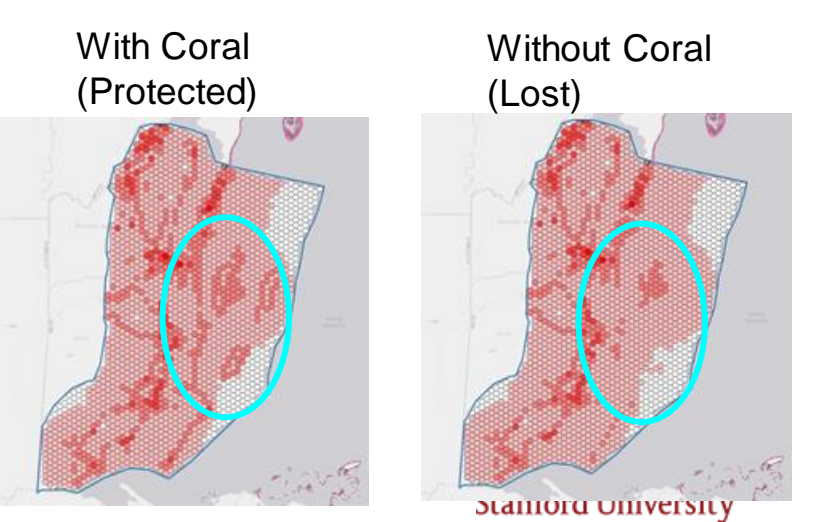

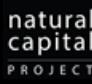

# Model Limitations

- RELIES ON FLICKR FROM 2005-2017 TO LEARN ABOUT VISITATION PATTERNS
- NO TEMPORAL ASPECT (USES AVERAGE ANNUAL PUD TO LEARN ABOUT **SPATIAL** PATTERNS)
- DETERMINES THE RELATIONSHIP BETWEEN EACH FEATURE AND TOURISM FOR YOU - CAN'T BE SPECIFIED AHEAD OF TIME
- **LIMITED MODEL SPECIFICATION CHOICES**

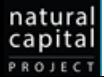

# Discussion: Wildlife & Tourism

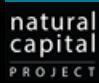

# Mapping wildlife and incorporating it into the InVEST model

- WILDLIFE CAN BE MAPPED IN 3 PRIMARY WAYS, RANGING FROM SIMPLE FILED SURVEYS TO MORE COMPLEX SPECIES DISTRIBUTION MODELING.
- 1/ LOCATION (PRESENCE/ABSENCE) AND ABUNDANCE (COUNT) OF WILDLIFE WITH THEIR GEOLOCATIONS (POINT DATA).
- 2/ LEVERAGE FIELD DATA AND GEOSPATIAL INFORMATION (LAND COVER, TOPOGRAPHY, CLIMATE) TO GEOGRAPHICALLY EXTRAPOLATE THE LOCATION AND ABUNDANCE OF WILDLIFE DATA. THIS CAN HELP GENERATE CONTINUOUS MAPS OF WILDLIFE DISTRIBUTION.
- 3/ IF DATA ON WILDLIFE DISTRIBUTION AND ABUNDANCE IS NOT AVAILABLE, YOU CAN USE HABITAT MAPS AS PROXY OF PRESENCE/ABSENCE OF WILDLIFE. THIS REQUIRES ECOLOGICAL INFORMATION ABOUT THE SPECIES OF INTEREST. FOR INSTANCE, WHERE SPECIES LIKE TO FORAGE.

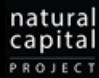

# Next steps

IDENTIFY DATA SOURCES ON WILDLIFE **DISTRIBUTION** 

DETERMINE OTHER FEATURES THAT CAN DRAW TOURISM

MAP THOSE NATURAL AND HUMAN FEATURES

RUN THE INVEST MODEL FOLLOWING THE STEPS DESCRIBED IN THIS SLIDE DECK

## **Resources**

INVEST TOURISM MODEL USER GUIDE:

<http://releases.naturalcapitalproject.org/invest-userguide/latest/recreation.html>

NATURAL CAPITAL PROJECT / INVEST FORUM (SOFTWARE AND SCIENCE SUPPORT):

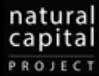

<https://community.naturalcapitalproject.org/>

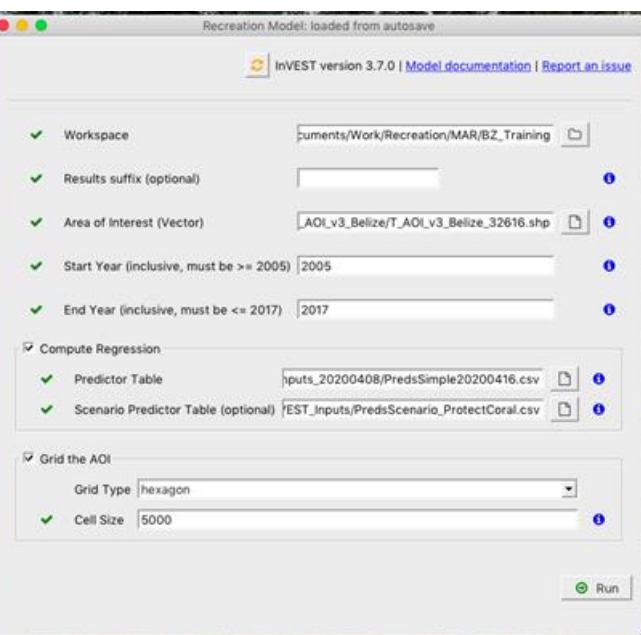

# Thank you!

JADE DELEVAUX (JADEMD@STANFORD.EDU)

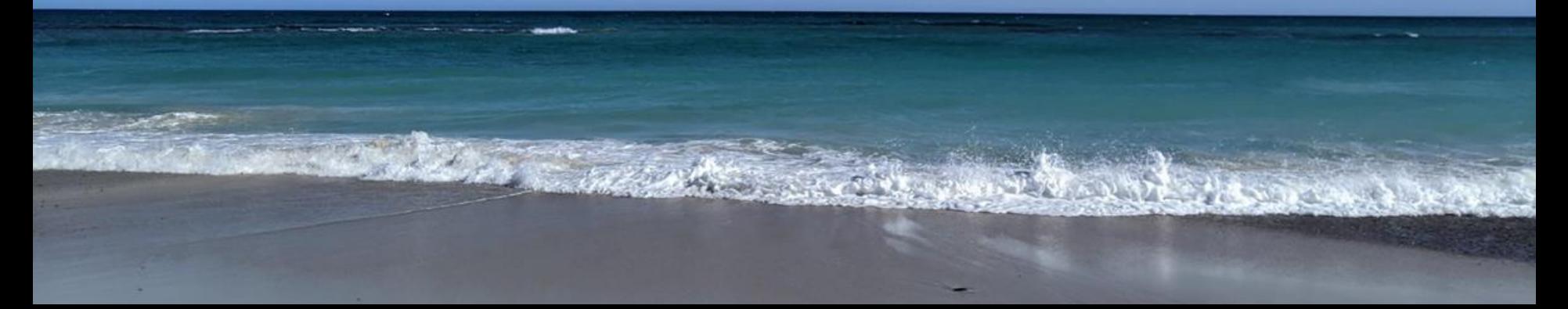